Link Layer

#### Where we are in the Course

•Moving on up to the Link Layer!

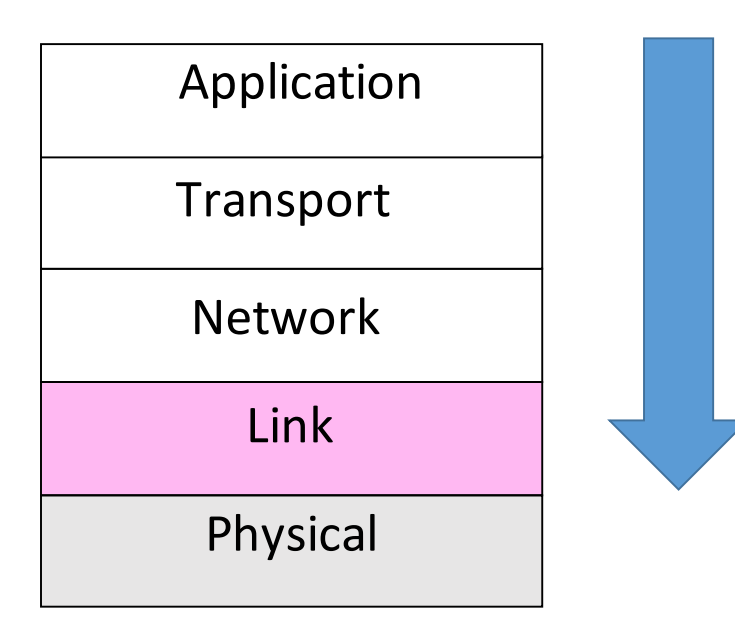

## Scope of the Link Layer

- •Concerns how to transfer messages over one or more connected links
	- Messages are frames, of limited size
	- Builds on the physical layer
		- How to transfer bits

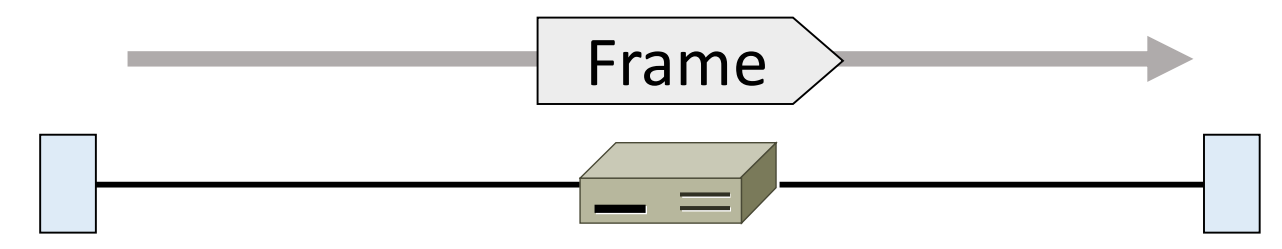

#### In terms of layers …

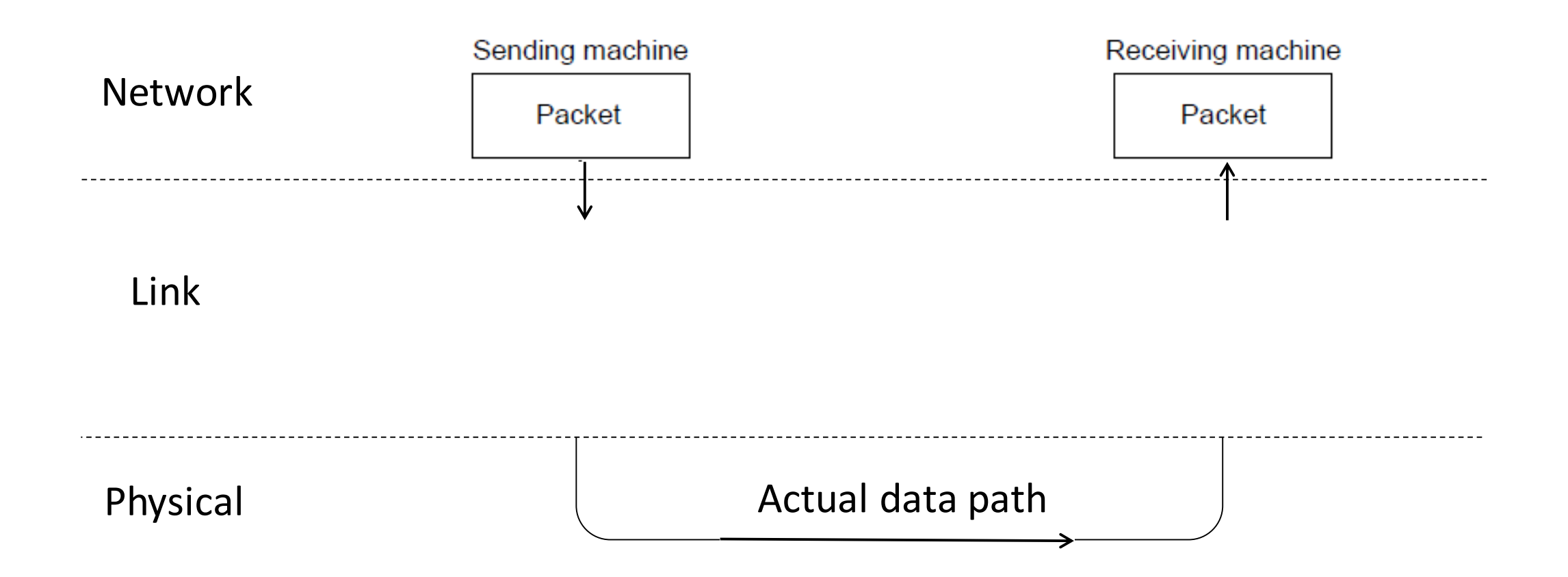

In terms of layers (2)

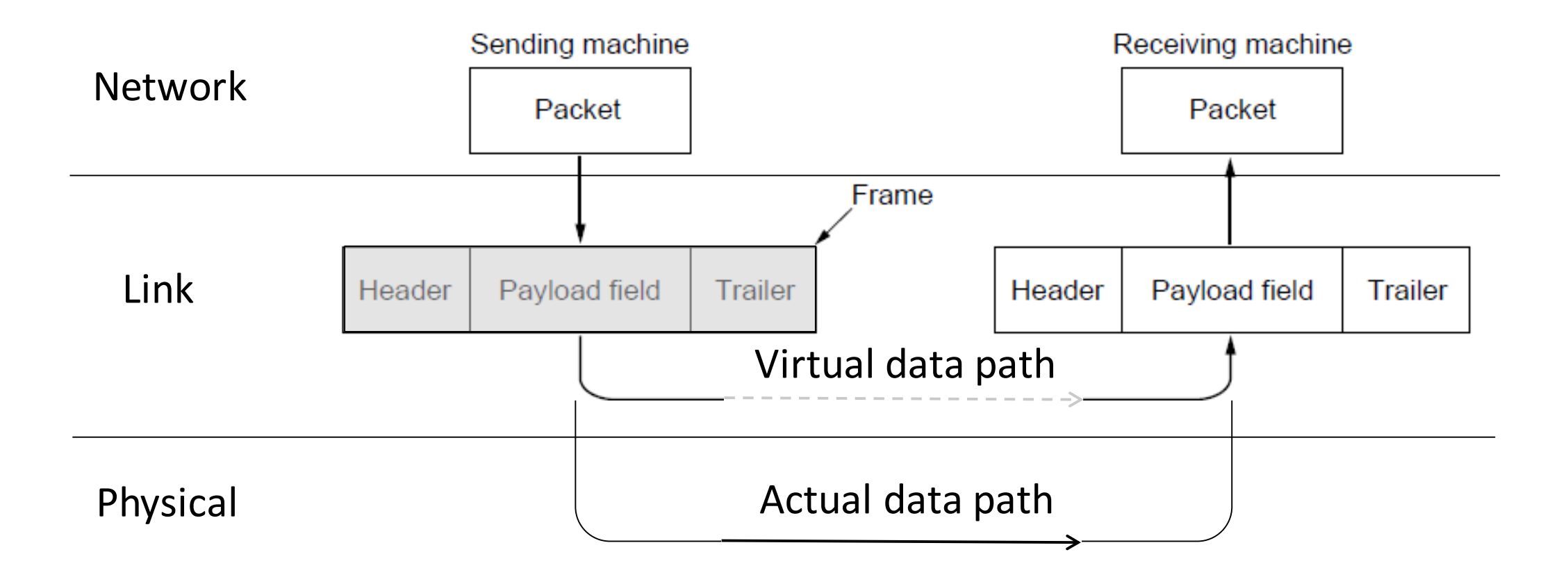

#### Typical Implementation of Layers (2)

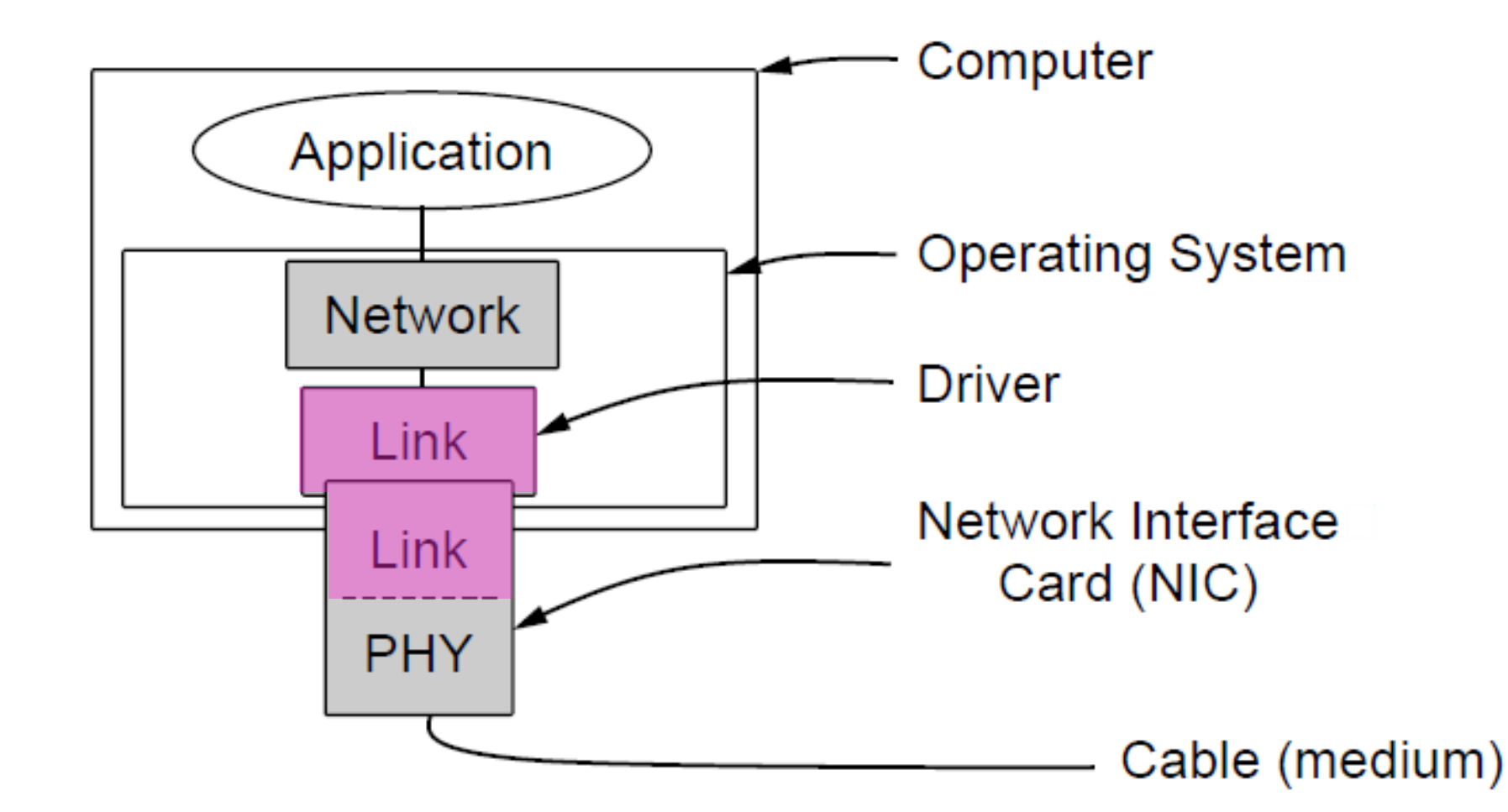

#### **Topics**

- 1. Framing
	- Delimiting start/end of frames
- 2. Error detection and correction
	- Handling errors
- 3. Retransmissions
	- Handling loss
- 4. Multiple Access
	- 802.11, classic Ethernet
- 5. Switching
	- Modern Ethernet

# Framing

Delimiting start/end of frames

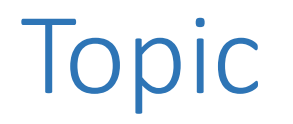

• The Physical layer gives us a stream of bits. How do we interpret it as a sequence of frames?

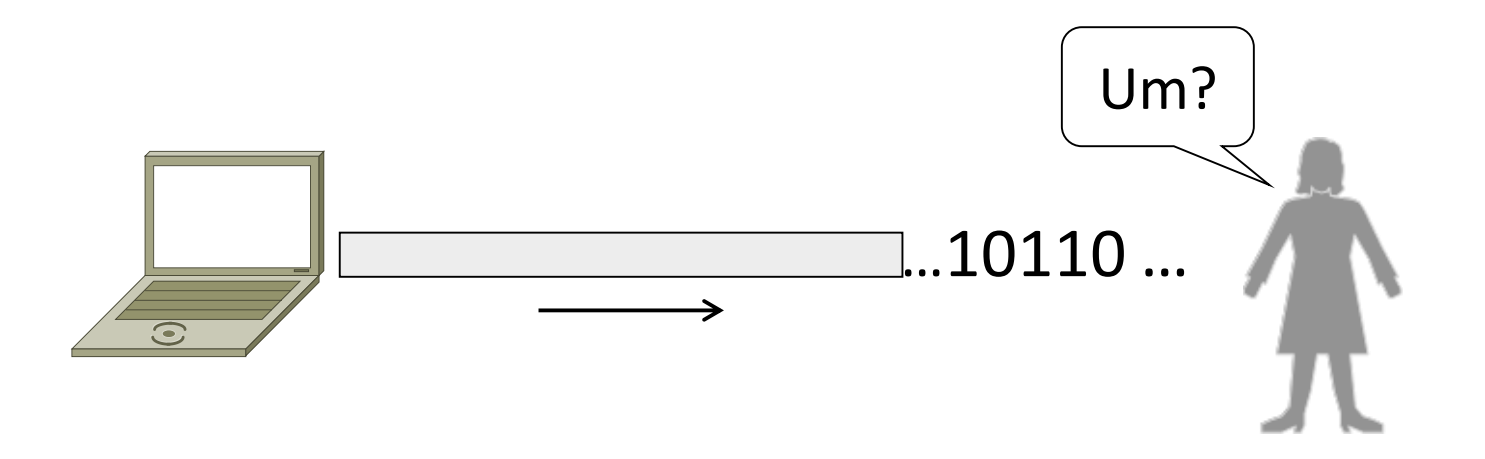

#### Framing Methods

- We'll look at:
	- Byte count (motivation)
	- Byte stuffing
	- Bit stuffing
- In practice, the physical layer often helps to identify frame boundaries
	- E.g., Ethernet, 802.11

#### Byte Count

- First try:
	- Let's start each frame with a length field
	- It's simple, and hopefully good enough …

## Byte Count (2)

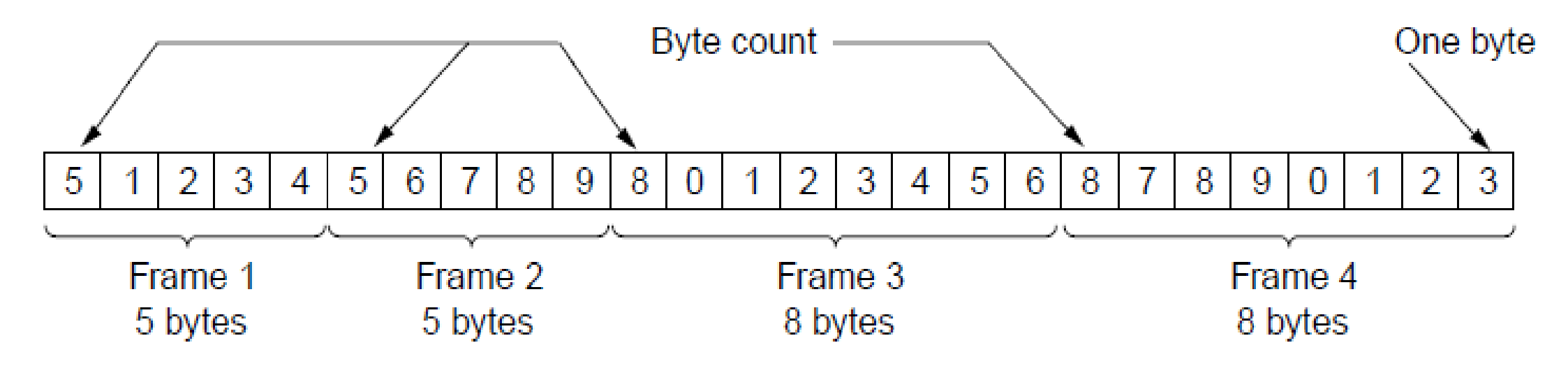

• How well do you think it works?

#### Byte Count (3)

- Difficult to re-synchronize after framing error
	- Want a way to scan for a start of frame

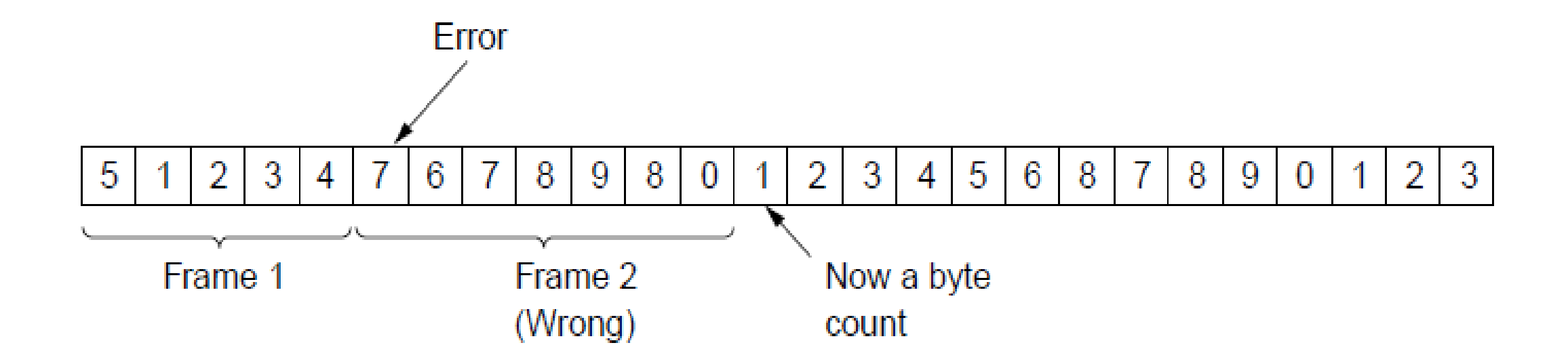

## Byte Stuffing

- •Better idea:
	- Have a special flag byte value for start/end of frame
	- Replace ("stuff") the flag with an escape code
	- Complication: have to escape the escape code too!

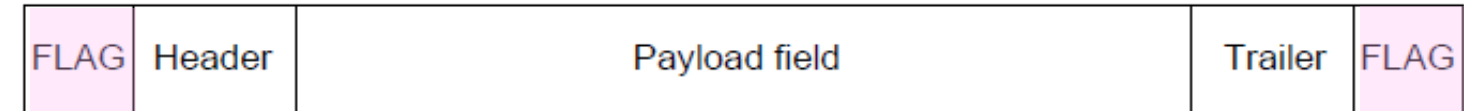

## Byte Stuffing

- Rules:
	- Replace each FLAG in data with ESC FLAG
	- Replace each ESC in data with ESC ESC

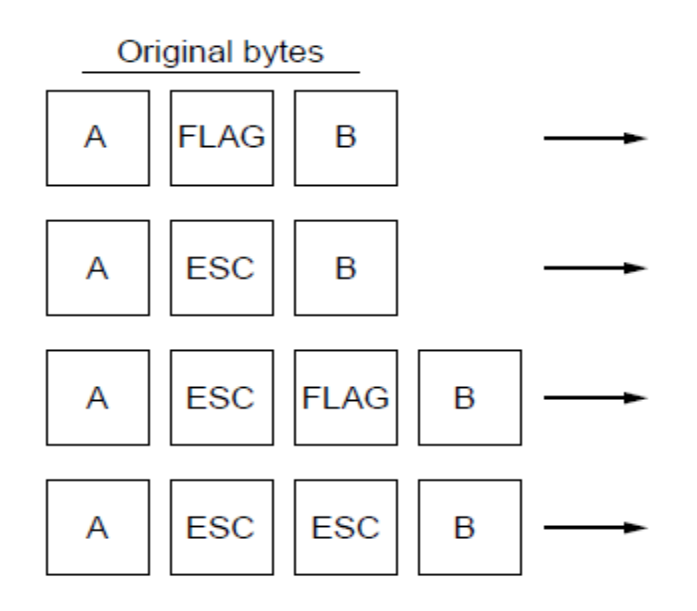

#### Byte Stuffing

• Now any unescaped FLAG is the start/end of a frame

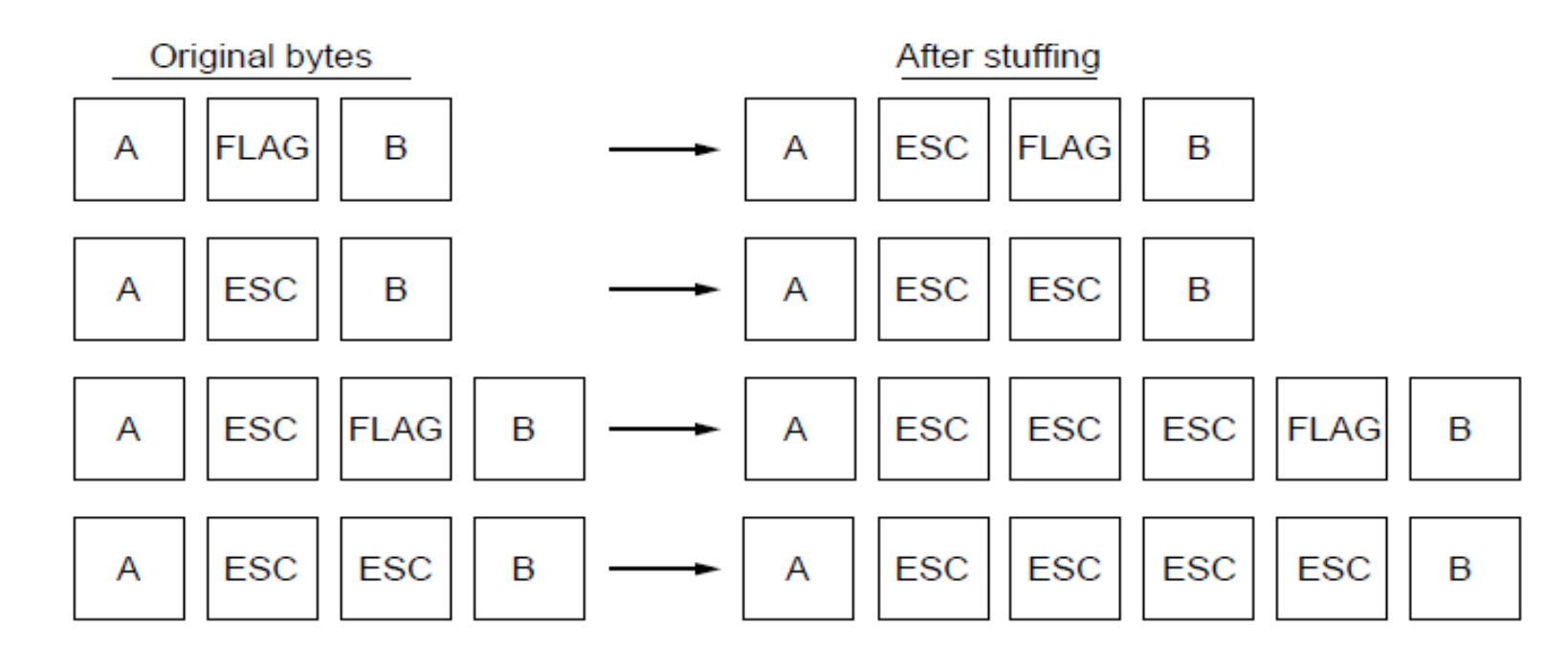

## Bit Stuffing

- Can stuff at the bit level too
	- Call a flag six consecutive 1s
	- On transmit, after five 1s in the data, insert a 0
	- On receive, a 0 after five 1s is deleted

## Bit Stuffing

• Example:

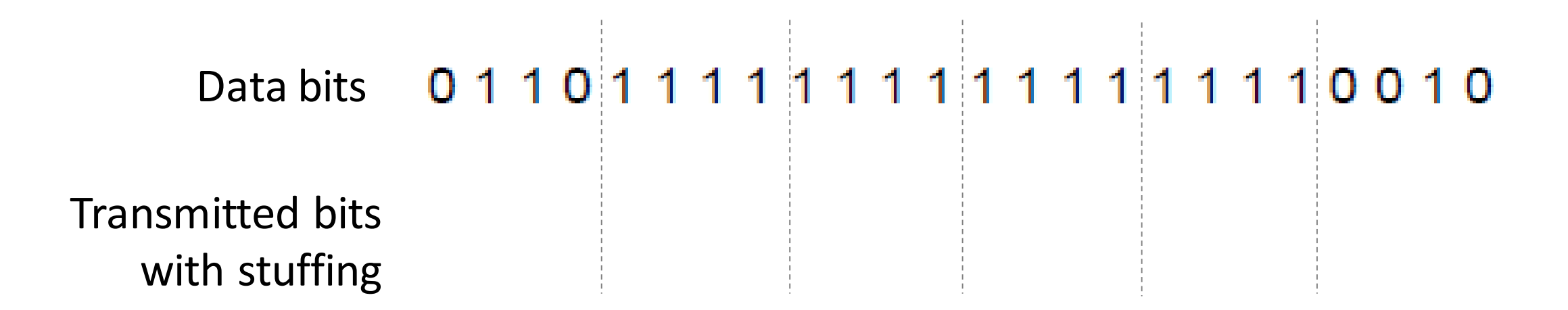

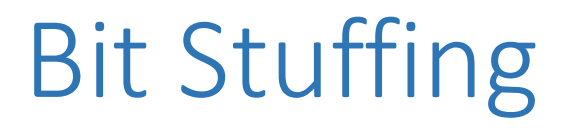

• So how does it compare with byte stuffing?

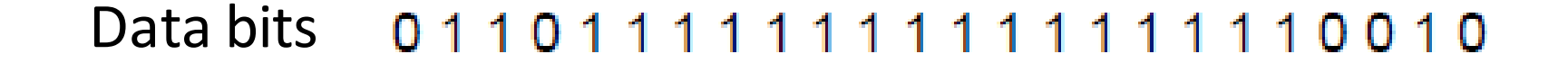

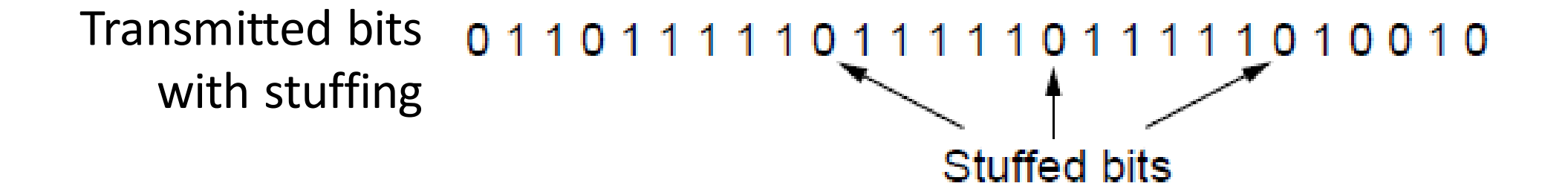

#### Link Example: PPP over SONET

- PPP is Point-to-Point Protocol
- Widely used for link framing
	- E.g., it is used to frame IP packets that are sent over SONET optical links

#### Link Example: PPP over SONET (2)

• Think of SONET as a bit stream, and PPP as the framing that carries an IP packet over the link

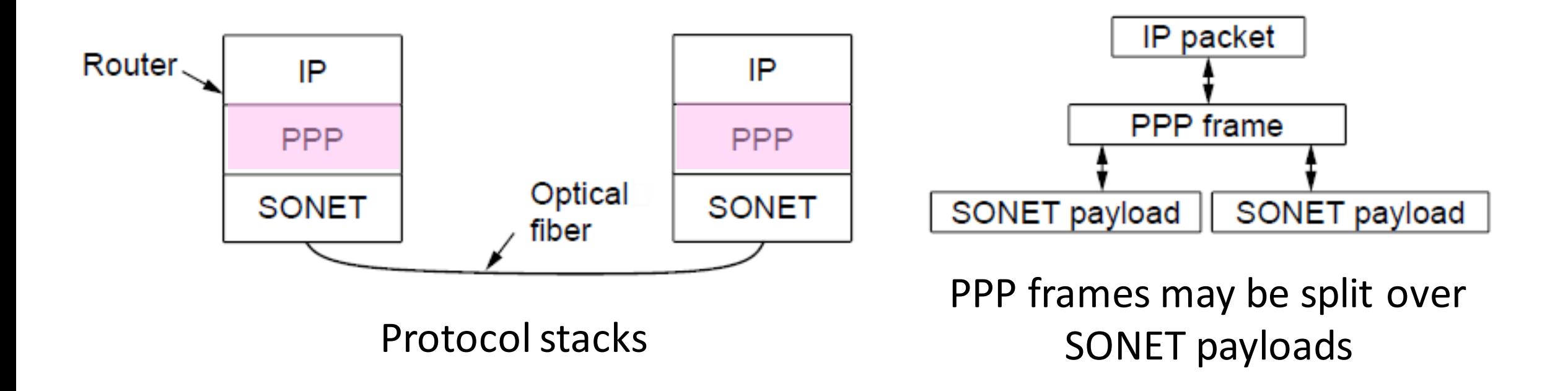

#### Link Example: PPP over SONET (3)

- Framing uses byte stuffing
	- FLAG is 0x7E and ESC is 0x7D

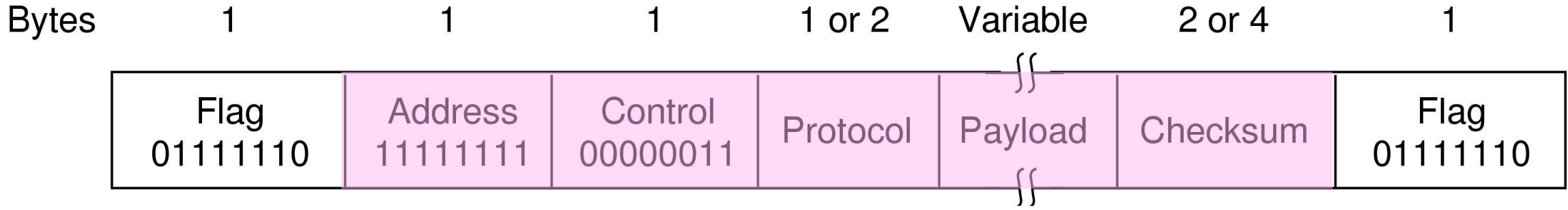

#### Link Example: PPP over SONET (4)

- Byte stuffing method:
	- To stuff (unstuff) a byte
		- add (remove) ESC (0x7D)
		- and XOR byte with 0x20
	- Removes FLAG from the contents of the frame

# Error detection and correction

Handling errors

#### Topic

- Some bits will be received in error due to noise. What can we do?
	- Detect errors with codes
	- Correct errors with codes
- •Reliability is a concern that cuts across the layers

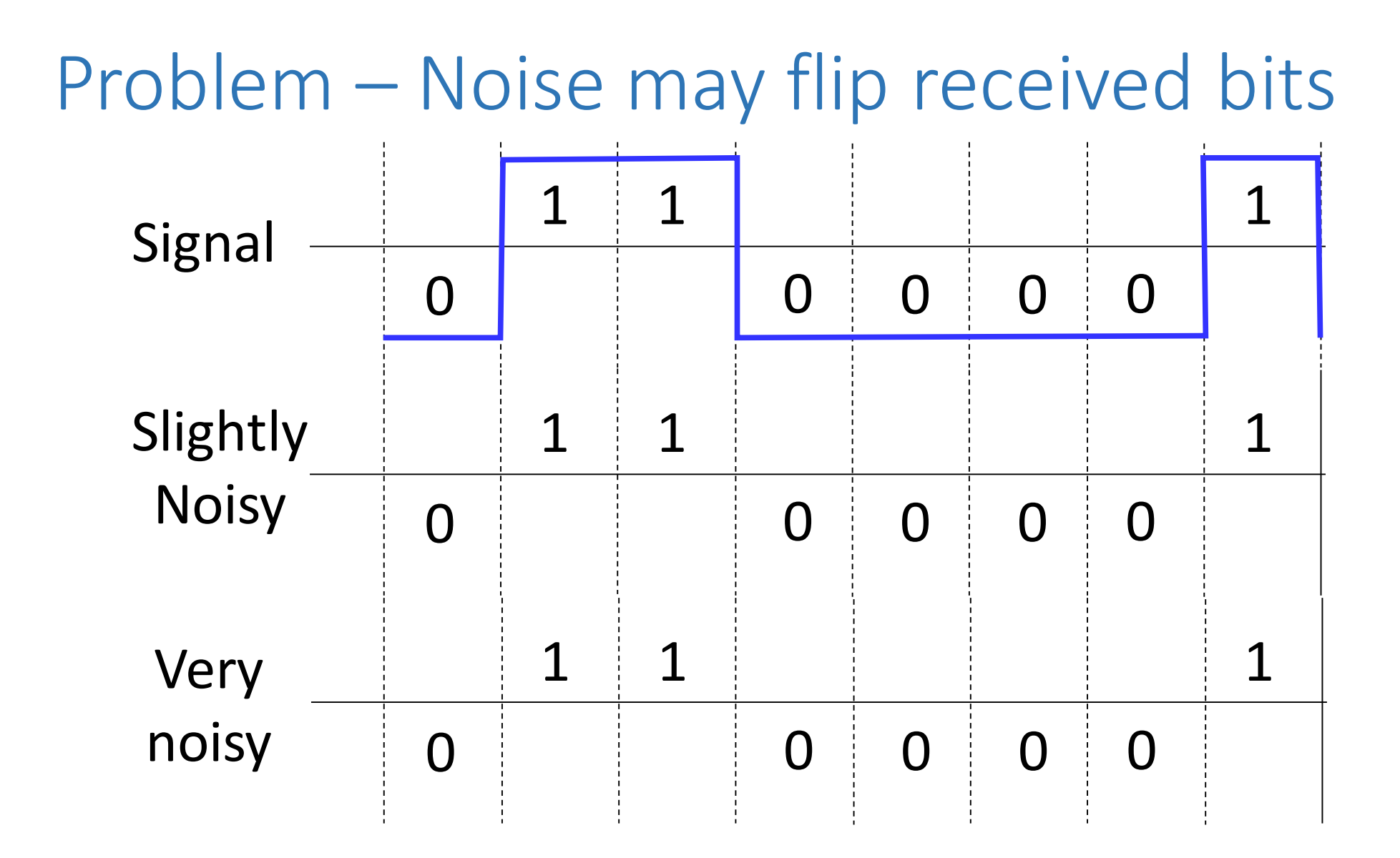

#### Approach – Add Redundancy

- Error detection codes
	- Add check bits to the message bits to let some errors be detected
- Error correction codes
	- Add more check bits to allow correction of some errors
- Key issue is now to structure the code to detect many errors with few check bits and modest computation

• Ideas?

### Motivating Example

- A simple code to handle errors:
	- Send two copies!
	- Error if differ from each other.
- How good is this code?
	- How many bit errors can it detect?
		- What is the minimum number of bit errors that could cause it to make a mistake?
	- How many bit errors can it correct?

## Motivating Example

- •We want to handle more errors with less overhead
	- Will look at better codes
	- But, they can't handle all errors
	- And they focus on accidental errors (not an attacker will look at secure hashes later)

#### Using Error Codes

•Codeword consists of D data plus R check bits (=systematic block code)

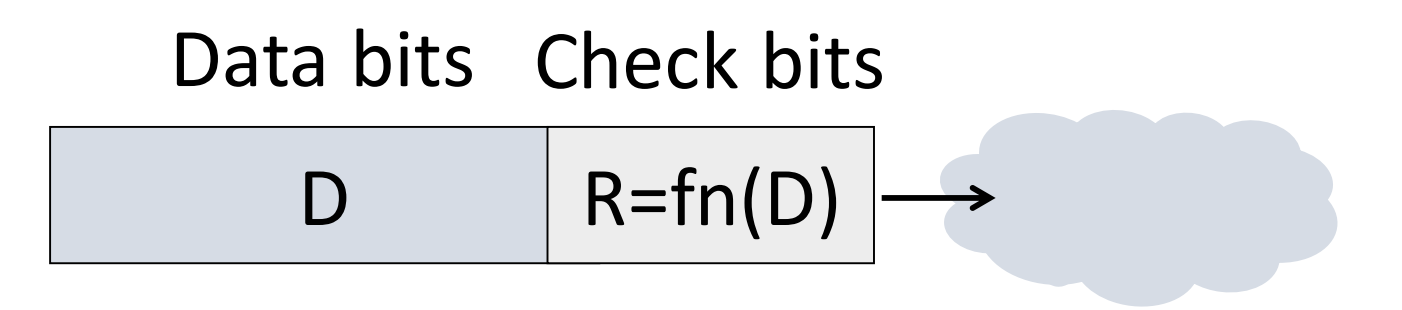

- Sender:
	- Compute R check bits based on the D data bits; send the codeword of D+R bits

#### Using Error Codes

- •Receiver:
	- Receive D+R bits with unknown errors
	- Recompute R check bits based on the D data bits; error if R doesn't match R'

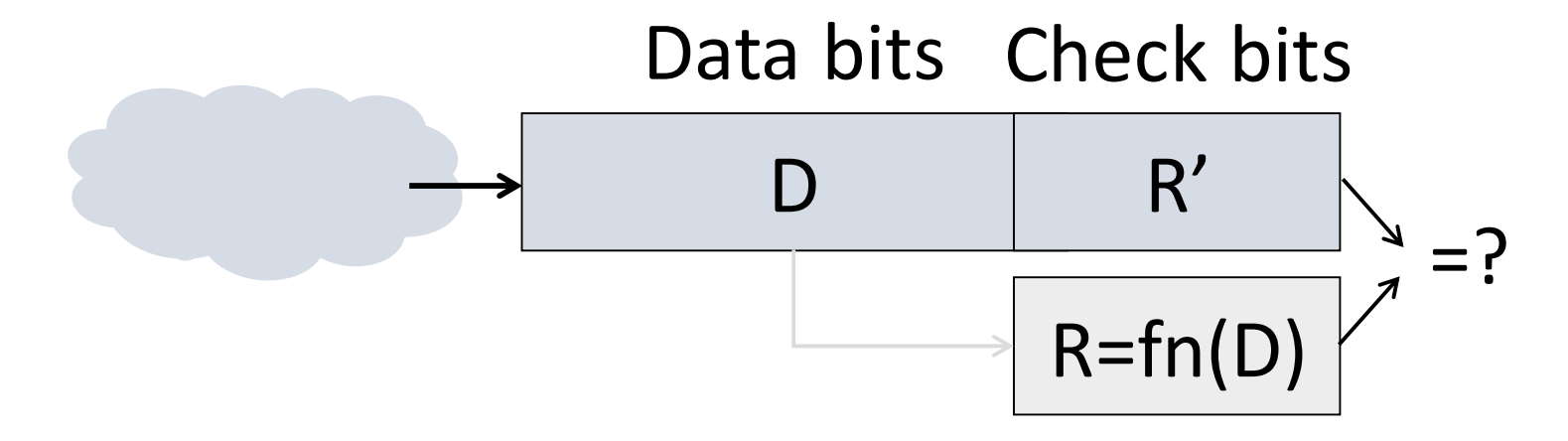

#### Intuition for Error Codes

• For D data bits, R check bits:

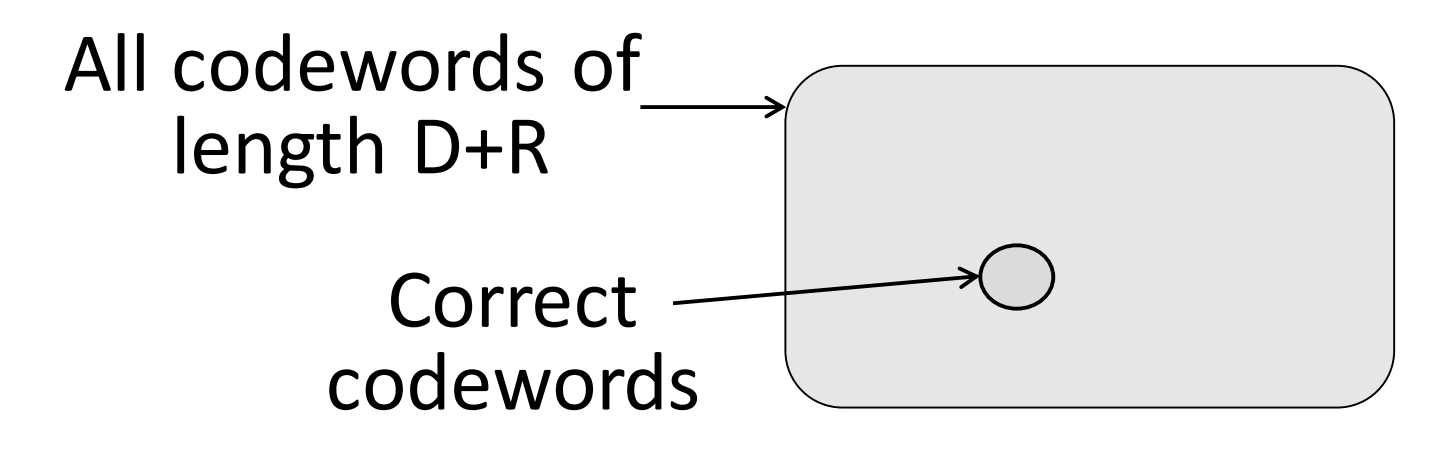

•Randomly chosen codeword is unlikely to be correct; overhead is low

#### Hamming Distance

•Distance is the number of bit flips needed to change  $D_1$  to  $D_2$ 

- Hamming distance of a coding is the minimum distance between any pair of valid codewords
	- How many bits must be flipped to turn one legal codeword into another?

#### Hamming Distance

- Error detection:
	- For a coding of distance d+1, up to d errors will always be detected
- Error correction:
	- For a coding of distance 2d+1, up to d errors can always be corrected
		- map to the closest valid codeword (there can be only one)

#### Parity Bit - Simple Error Detection

- Take D data bits, add 1 check bit that is the sum of the D bits
	- "Sum" is modulo 2 or XOR
	- This is called even parity
- •Overhead is one bit, not matter how big D is

#### Parity Bit

- How well does parity work?
	- What is the distance of the code?
	- How many errors will it detect/correct?
- •What happen if there are more errors?

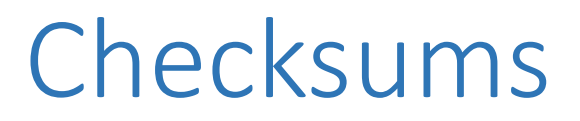

• Like parity, number of check bits is independent of the amount of data

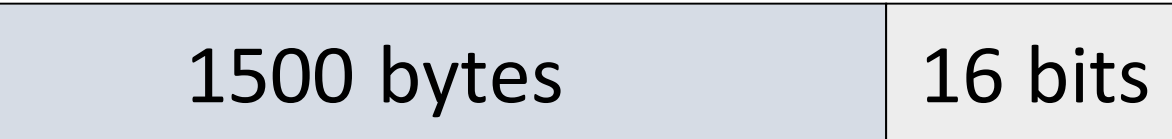

- Idea: sum up data in N-bit words
	- Widely used in, e.g., TCP/IP/UDP
- Stronger protection than parity

- Sum is defined in 1s complement arithmetic (must add back carries)
	- And it's the negative sum
- "*The checksum field is the 16 bit one's complement of the one's complement sum of all 16 bit words …*" – RFC 791

#### Sending:

- 1.Arrange data in 16-bit words
- 2.Put zero in checksum position, add
- 3.Add any carryover back to get 16 bits
- 4.Negate (complement) to get sum

**0001 f204 f4f5 f6f7** 

Sending:

1.Arrange data in 16-bit words

2.Put zero in checksum position, add

3.Add any carryover back to get 16 bits

4.Negate (complement) to get sum

**0001 f204 f4f5 f6f7 +(0000) ------ 2ddf1 ddf1 + 2 ----- ddf3 220c** 

#### Receiving:

- 1. Arrange data in 16-bit words
- 2. Checksum will be non-zero, add
- 3. Add any carryover back to get 16 bits
- 4. Negate the result and check it is 0

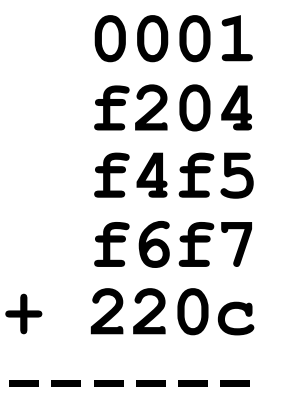

#### Receiving:

- 1. Arrange data in 16-bit words
- 2. Checksum will be non-zero, add
- 3. Add any carryover back to get 16 bits
- 4. Negate the result and check it is 0

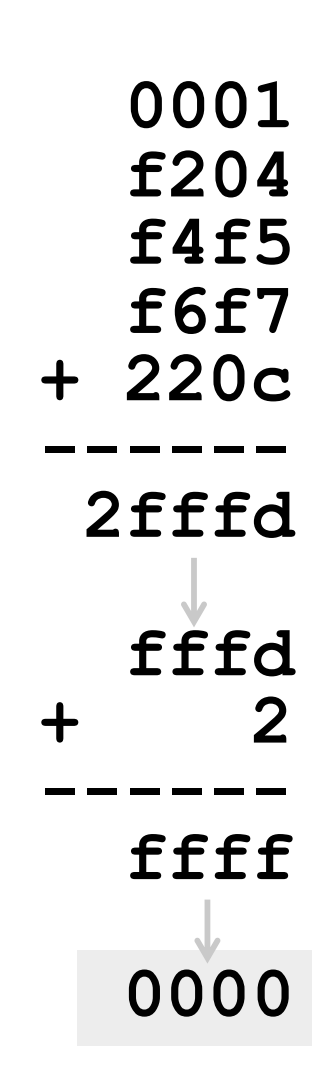

- How well does the checksum work?
	- What is the distance of the code?
	- How many errors will it detect/correct?
- •What about larger errors?

## Cyclic Redundancy Check (CRC)

- Even stronger protection
	- Given n data bits, generate k check bits such that the n+k bits are evenly divisible by a *generator* C
- Example with numbers:
	- $\cdot$  n = 302, k = one digit, C = 3

#### **CRCs**

- The catch:
	- It's based on mathematics of finite fields, in which bit strings represent polynomials

• e.g. 10011010 is 
$$
x^7 + x^4 + x^3 + x^1
$$

- What this means:
	- We work with binary values and operate using modulo 2 arithmetic

#### CRCs

- Send Procedure:
- 1. Extend the n data bits with k zeros
- 2. Divide by the generator value C
- 3. Keep remainder, ignore quotient
- 4. Adjust k check bits by remainder
- Receive Procedure:
- 1. Divide and check for zero remainder

#### Data bits: 1101011111 1 0 0 1 1 1 1 0 1 0 1 1 1 1 1

Check bits:  $C(x)=x^4+x^1+1$  $C = 10011$  $k = 4$ 

#### **CRCs** 1 1 0 0 0 0 1 1 1 0 ← Quotient (thrown away) 1 0 0 1 1  $1000$  $\bf{0}$  $\blacktriangleleft$ 0  $\overline{0}$ The Frame with four zeros appended O  $0\quad 0$  $\blacktriangleleft$ 1  $0\quad 0$ 1  $0\quad 0\quad 0$  $\Omega$  $00000$  $0\quad 0\quad 0$  $\blacktriangleleft$  $0000$ 0  $0<sub>0</sub>$ -1  $0<sub>0</sub>$  $\bf{O}$ O 0 0  $\overline{1}$  $\overline{1}$ 1  $0\quad 0\quad 0$ 0 0 1 -1  $\Omega$ -1 1 O O  $\overline{1}$  $\mathbf{O}$  $\blacktriangleleft$ 1  $\Omega$ 1 0 0  $100$  $\Omega$  $0<sub>0</sub>$  $0\quad 0\quad 0$ 1 0  $00000$ - Remainder 1  $\Omega$ Transmitted frame: 1 1 0 1 0 1 1 1  $0 \leftarrow$  Frame with four zeros appended 1 1 0 0 1 minus remainder

#### CRCs

- Protection depend on generator
	- Standard CRC-32 is 10000010 01100000 10001110 110110111
- Properties:
	- HD=4, detects up to triple bit errors
	- Also odd number of errors
	- And bursts of up to k bits in error
	- Not vulnerable to systematic errors like checksums